# SWE404/DMT413 BIG DATA ANALYTICS

Lecture 6: Spark II

Lecturer: Dr. Yang Lu Email: luyang@xmu.edu.my Office: A1-432 Office hour: 2pm-4pm Mon & Thur

# MORE ON RESILIENT DISTRIBUTED DATASETS (RDD)

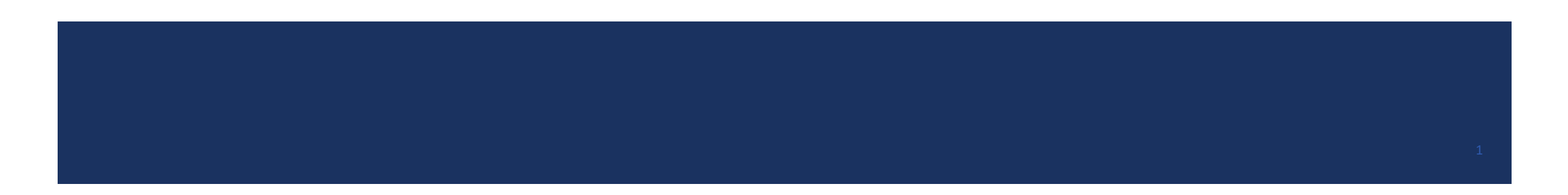

#### Basic RDDs: Transformations

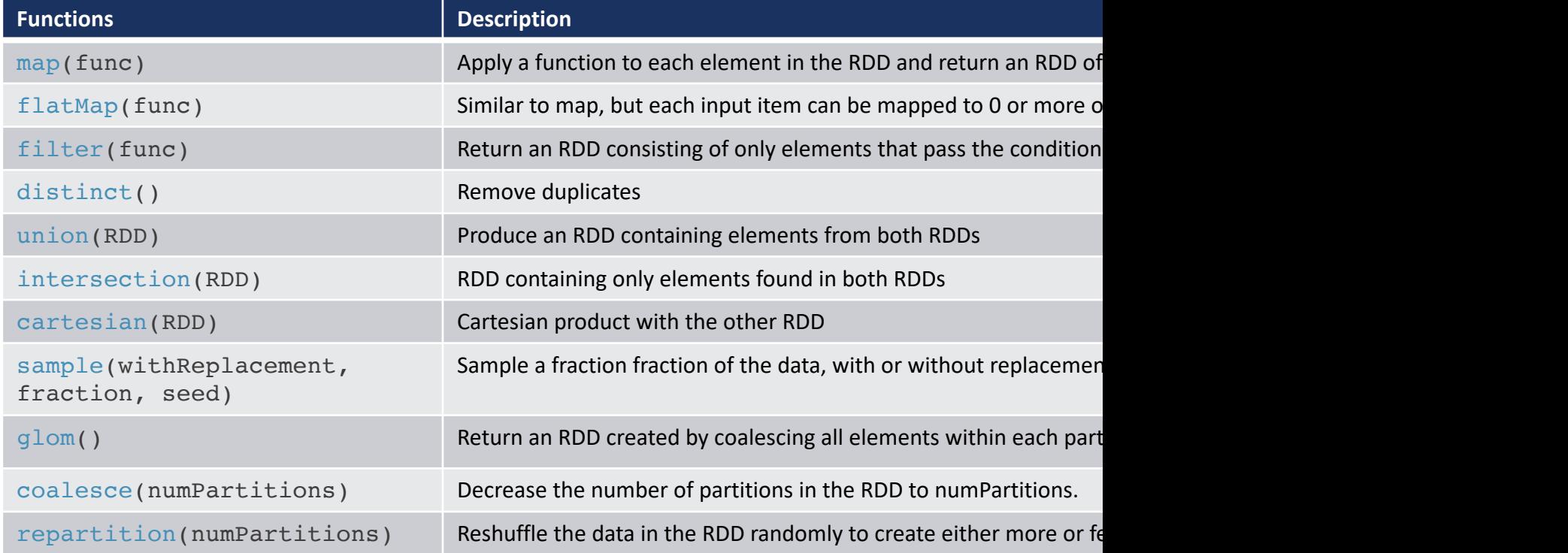

Check official document for more: <u>https://spark.apache.org/docs/latest/a</u><br>- **厦门大学信息学院**<br>- SCHOOL OF INFORMATICS XIAMEN UNIVERSITY

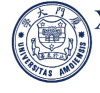

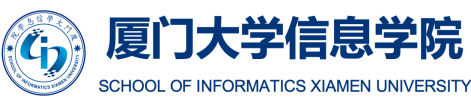

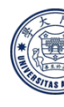

#### Basic RDDs: Actions

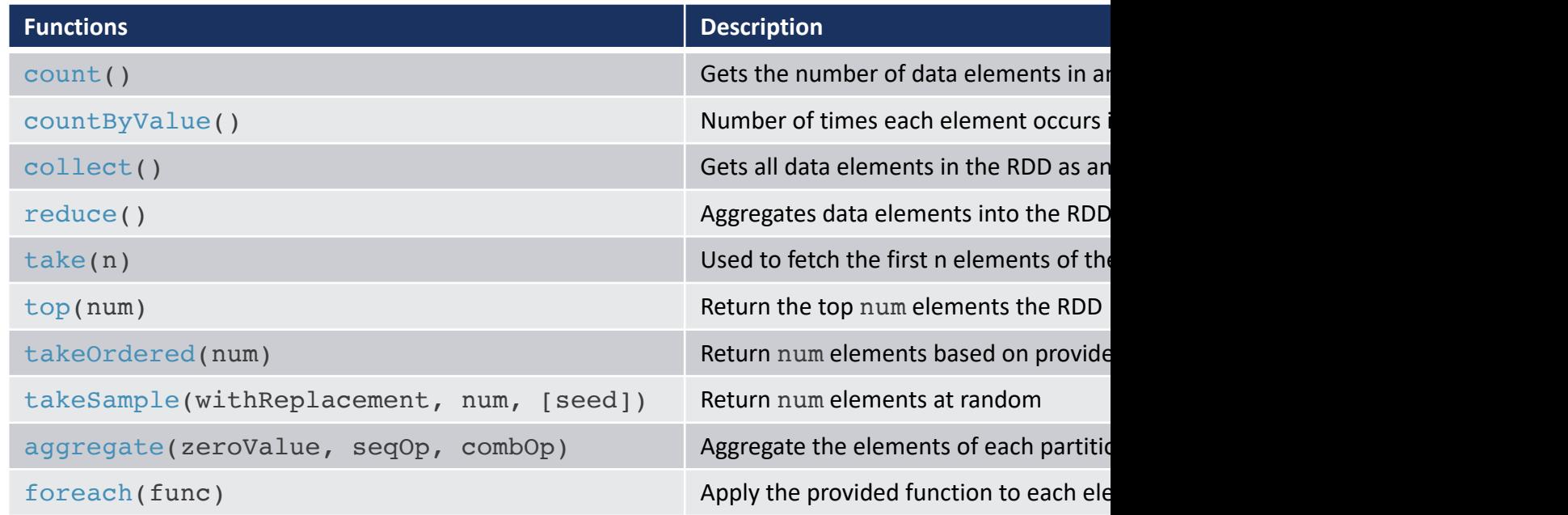

Check official document for more: https://spark.apache.org/docs/latest/apid/

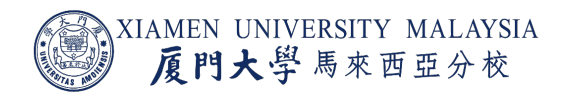

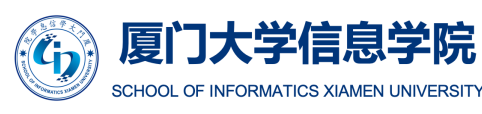

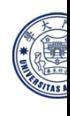

#### Example

- map() transforms RDD lines into RDD line\_length.
- ¡ first() and reduce() are actions to draw results from the RDD line\_length.

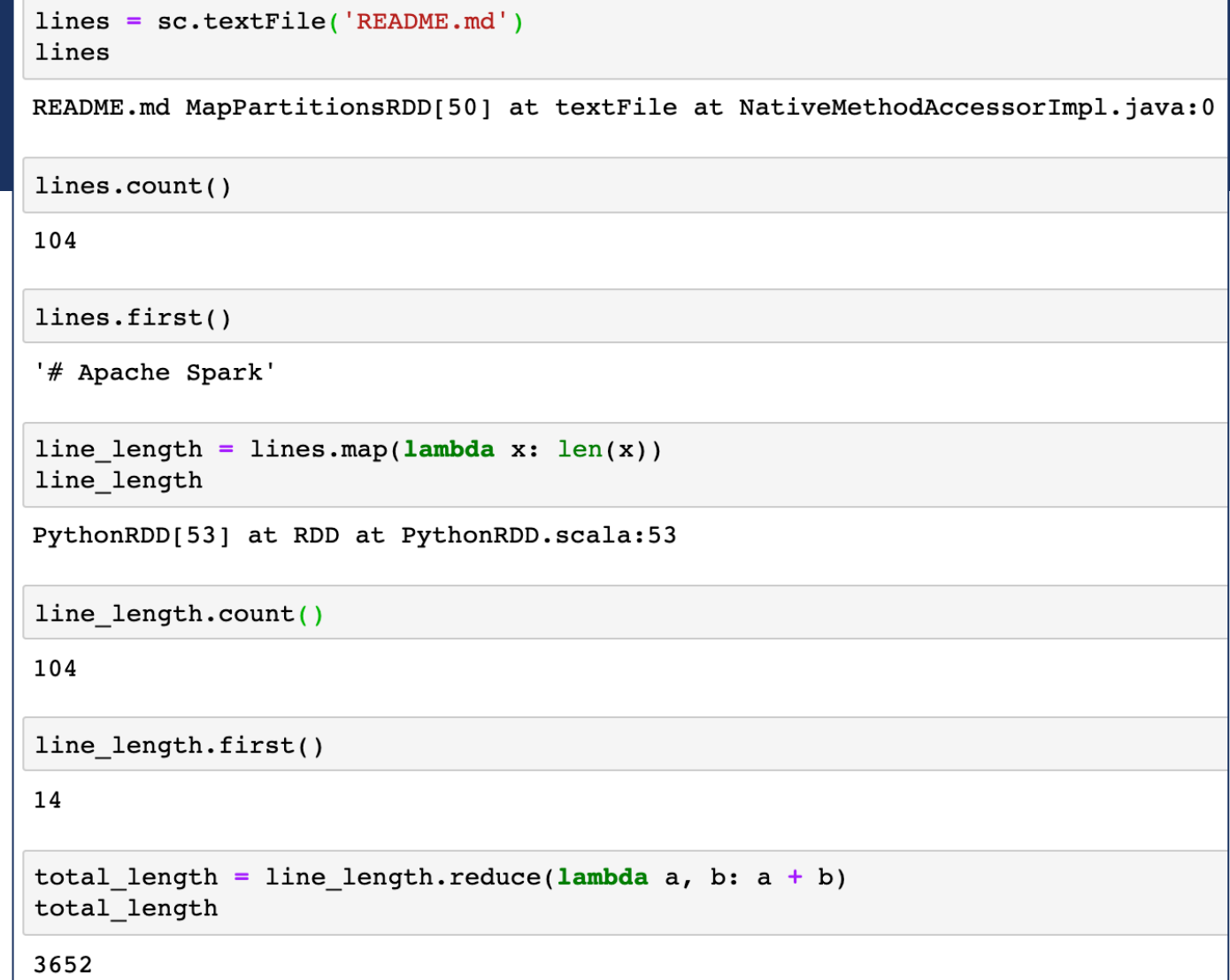

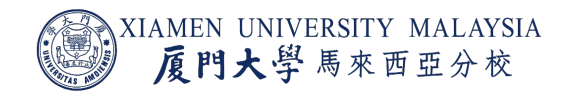

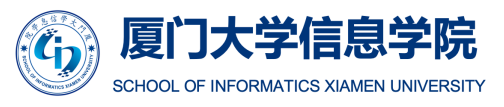

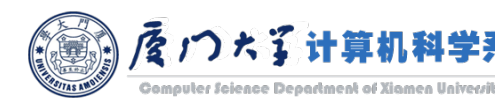

### collect()

line length.collect()

 $14,$ 

- $\blacksquare$  collect() is an action that returns a list that contains all of the elements in this RDD.
	- **Note:** This method should only be used if the resulting array is expected to be small, as all the data is loaded into the driver's memory.

 $0<sub>r</sub>$  $78,$  $75,$  $73,$  $74,$  $56,$  $42,$  $0<sub>r</sub>$  $26,$  $0,$  $0<sub>r</sub>$  $23,$  $0<sub>r</sub>$ 68,  $77,$  $56,$  $0<sub>r</sub>$  $17,$ 

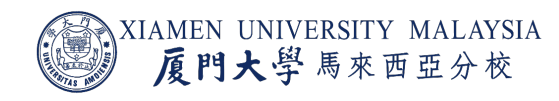

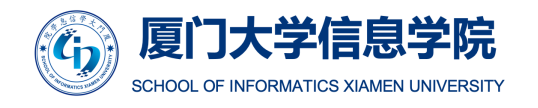

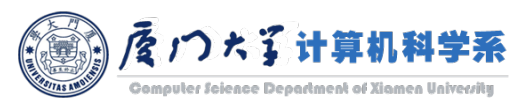

## filter()

#### Filter is just like WHERE condition in SQL query.

```
# filter
rdd = sc.parallelize([1, 2, 3, 4, 5])rdd.filter(lambda x: x 2 == 0).collect()
[2, 4]
```
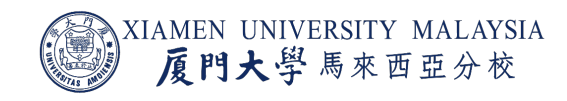

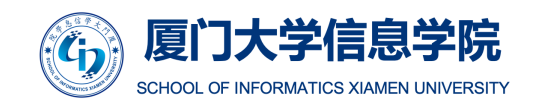

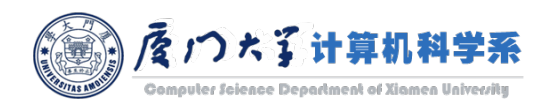

### map() vs flatMap()

- map() will return a sequence of the same length as the original data.
- **•** flatMap() will return a sequence whose length equals to the sum of the lengths of a[ll sub-sequance](https://data-flair.training/blogs/apache-spark-map-vs-flatmap/) returned by map.

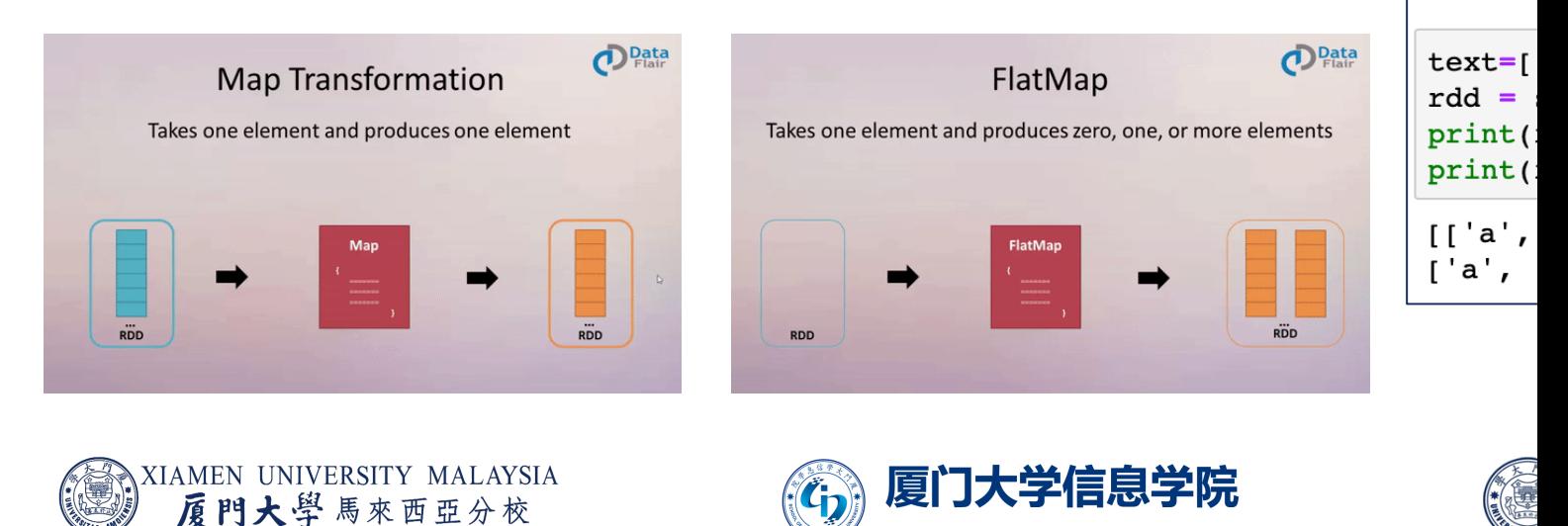

SCHOOL OF INFORMATICS XIAMEN UNIVERSITY Image source: https://data-flair.training/blogs/apache-spark-map-vs-flatmap/

 $#$  map  $\text{rdd}$  = print( print(

 $[3, 4,$  $[1, 1,$ 

#### Transform Operator Examples

Note:

- **Union does not return distinct set.**
- Sample does not return the same number of items for each run. The argument 0.1 is the expected fraction.

```
# cartesian
rdd1 = sc.parallelice([1, 2])rdd2 = sc.parallelice([3, 4])rdd1.cartesian(rdd2).collect()
[(1, 3), (1, 4), (2, 3), (2, 4)]
```
rdd = sc.parallelize( $[1, 1, 2, 3]$ ) rdd.distinct().collect()

 $[1, 2, 3]$ 

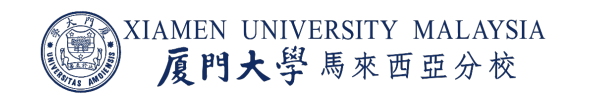

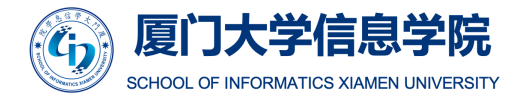

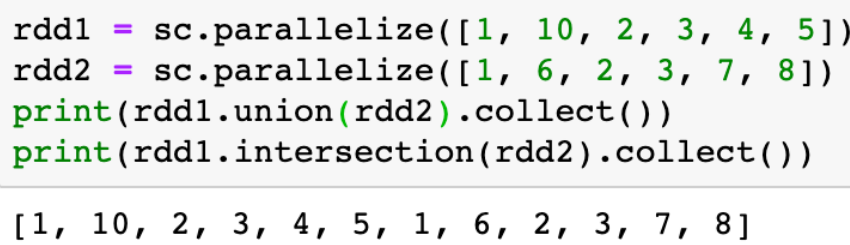

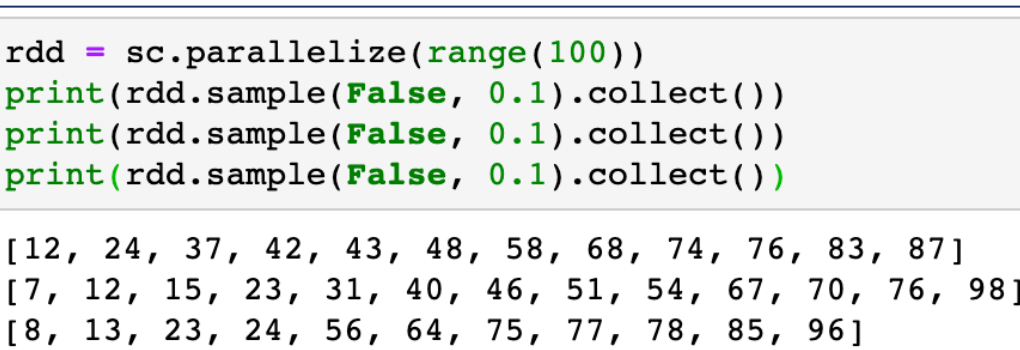

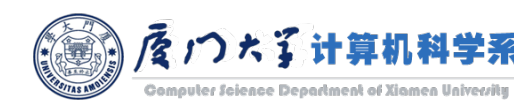

 $[1, 2, 3]$ 

#### **Action Operator Examples**

#### $#$  reduce

from operator import add print(sc.parallelize( $[1, 2, 3, 4, 5]$ ).reduce(add))  $print(\texttt{sc.parallelize}((2 \texttt{for} \_ \texttt{in range}(10))) \cdot \texttt{map}(\texttt{lambda x: 1}) \cdot \texttt{reduce}(\texttt{add}))$ 

15 10

#### $#$  take

print(sc.parallelize( $[1, 2, 3, 4, 5]$ ).take(3)) print(sc.parallelize(range(100)).filter(lambda x:  $x > 90$ ).take(3))

 $[1, 2, 3]$  $[91, 92, 93]$ 

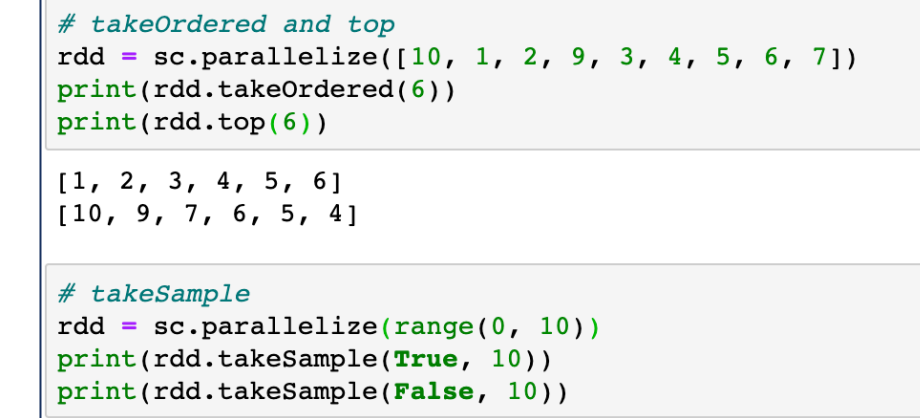

 $[4, 5, 8, 1, 6, 0, 6, 1, 5, 3]$  $[1, 2, 0, 7, 3, 4, 9, 6, 5, 8]$ 

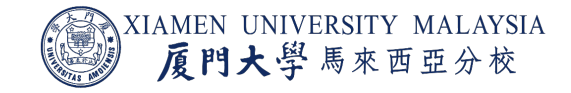

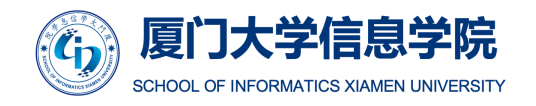

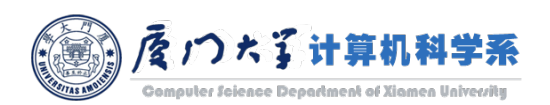

#### aggregate()

- aggregate(zeroValue, seqOp, combOp)
	- zeroValue: The initialization value, for your result, in the desired format.
	- seqOp: The operation you want to apply to RDD records. Runs once for every record in a partition.
	- combOp: Defines how the resulted objects (one for every partition), gets combined.

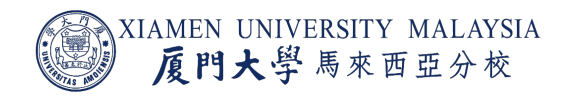

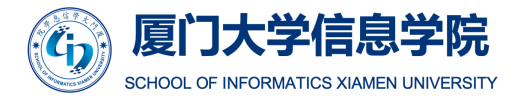

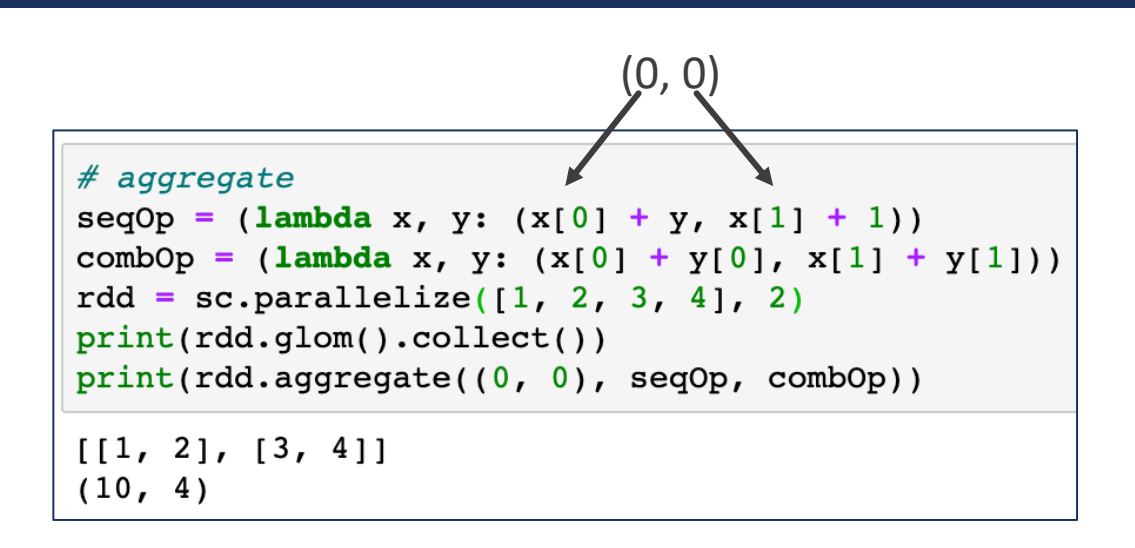

$$
0+1 \longrightarrow 1+2 \longrightarrow (3,2)
$$
  
\n
$$
0+3 \longrightarrow 3+4 \longrightarrow (7,2)
$$
  
\n
$$
0+4 \longrightarrow 3+4 \longrightarrow (7,2)
$$
  
\n(10,4)

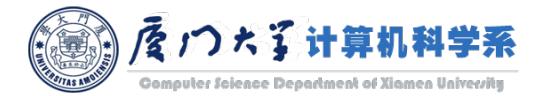

#### RDD Persistence/Caching

- **In Spark, we can use some RDDs multiple times.**
- We repeat the same process of RDD evaluation each time it required into action.
- **This task can be time and memory consuming, especially for iterative algorithms that** look at data multiple times.
- To solve the problem of repeated computation the technique of persistence came into the picture.

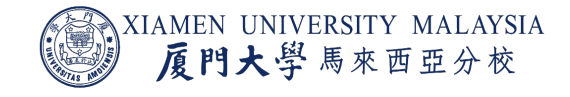

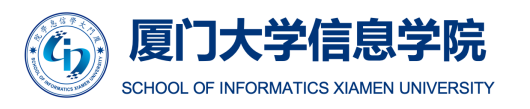

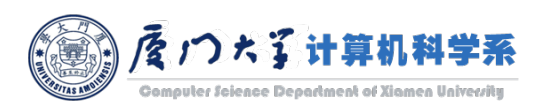

#### RDD Persistence/Caching

- Save the intermediate result so that we can use it further if required.
	- When we persist RDD, each node stores any partition of it in memory and makes it reusable for future use.
	- It reduces the computation overhead.
- We can make persisted RDD through  $\text{cache}()$  and  $\text{persist}()$  methods.
- **The difference:** 
	- ¡ Using cache() the default storage level is **MEMORY\_ONLY**.
	- Using  $persist()$  we can use various storage levels.

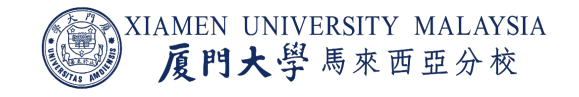

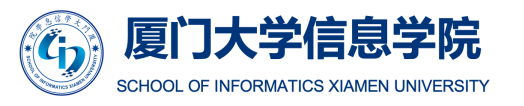

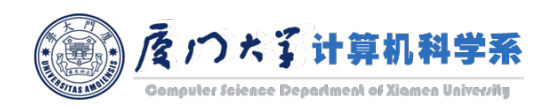

#### Storage levels of Persisted RDDs

By persist() we can use various storage levels to Store Persisted RDDs.

from pyspark import StorageLevel  $rdd1 = sc.parallelize([1, 2, 3, 4, 5])$ rdd1.persist(StorageLevel.MEMORY\_AND\_DISK) rddl.is\_cached

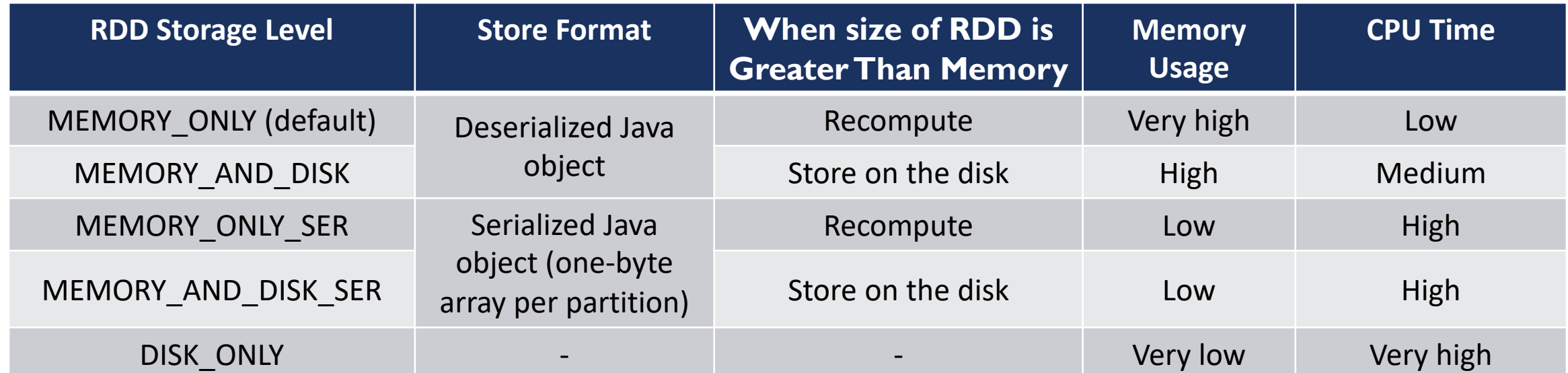

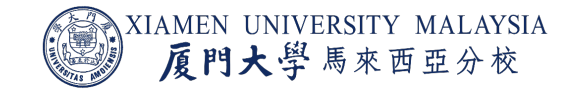

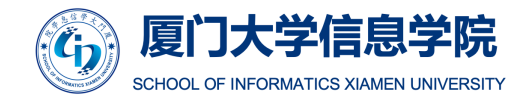

![](_page_13_Picture_6.jpeg)

True

#### Paired RDDs

```
■ Paired RDD = an RDD
  of key / value pairs.
```

```
lines = sc.textFile('README.md')
pairs = lines.map(lambda x: (x.split(" ")[0], x))
pairs.collect()
[('#', '# Apache Spark'),(\cdot, \cdot),
 ('Spark',
  'Spark is a fast and general cluster computing system for Big Data. It provides'),
 ('high-level',
  'high-level APIs in Scala, Java, Python, and R, and an optimized engine that'),
 ('supports',
  'supports general computation graphs for data analysis. It also supports a'),
 ('rich','rich set of higher-level tools including Spark SQL for SQL and DataFrames,'),
 ('MLlib', 'MLlib for machine learning, GraphX for graph processing,'),
 ('and', 'and Spark Streaming for stream processing.'),
 (\cdot, \cdot),
 ('<http://spark.apache.org/>', '<http://spark.apache.org/>'),
 ('', ''),
 (1, 1),
 ('##', '## Online Documentation'),('', ''),
```
Use the first words of RDD lines as the keys in the pair RDD pairs

![](_page_14_Picture_4.jpeg)

![](_page_14_Picture_5.jpeg)

![](_page_14_Picture_6.jpeg)

# Transformations on Single Paired RDDs

![](_page_15_Picture_68.jpeg)

Official document: https://spark.apache.org/docs/latest/api

![](_page_15_Picture_3.jpeg)

![](_page_15_Picture_4.jpeg)

![](_page_15_Picture_5.jpeg)

#### keys(), values() and sortByKey()

![](_page_16_Figure_1.jpeg)

![](_page_16_Picture_2.jpeg)

![](_page_16_Picture_3.jpeg)

![](_page_16_Picture_4.jpeg)

### mapValues() and flatMapValues()

```
# mapValues and flatMapValues
x = sc.parallelice([("a", ["apple", "banana", "lemon")), ("b", ["grapes"])]print(x.\text{mapValues}(\text{lambda } x: \text{ len}(x)).collect())print(x.flatMapValues(lambda x: x).collect())
[(a', 3), (b', 1)][('a', 'apple'), ('a', 'banana'), ('a', 'lemon'), ('b', 'grapes')]
```
![](_page_17_Picture_2.jpeg)

![](_page_17_Picture_3.jpeg)

![](_page_17_Picture_4.jpeg)

### groupByKey() and reduceByKey()

- **reduceByKey provide much better performance than** groupByKey for aggregation (such as a sum or average).
	- reduceByKey perform the merging locally on each mapper before sending results to a reducer, similarly to a "combiner" in MapReduce.
- **•** groupByKey is usually used for non-aggregation operations like returning a list.
	- ¡ groupByKey is selected as the worst Spark operation, why?

![](_page_18_Figure_5.jpeg)

![](_page_18_Picture_105.jpeg)

**Computer Science Department of Xiamen University** 

### combineByKey()

- ¡ combineByKey(*createCombiner* , *mergeValu e* , *mergeCombiners )*
- Generic function to combine the elements for each key using a custom set of aggregation functions.
	- **Turns an RDD[(K, V)] into a result of type RDD[(K, C)], for a** "combined type" C.
- Users provide three functions:
	- *createCombiner*, which turns a V into a C (e.g., creates a one -element list, the combined type)
	- mergeValue, to merge a V into a C (e.g., adds it to the end of a list)
	- *mergeCombiners*, to combine two C's into a single one (e.g., merges the lists)

![](_page_19_Picture_8.jpeg)

![](_page_19_Picture_9.jpeg)

![](_page_19_Picture_10.jpeg)

![](_page_19_Picture_11.jpeg)

## Transformations on Two Paired RDDs

![](_page_20_Picture_62.jpeg)

Official document: https://spark.apache.org/docs/latest/api

![](_page_20_Picture_3.jpeg)

![](_page_20_Picture_4.jpeg)

![](_page_20_Picture_5.jpeg)

### subtractByKey()

```
# subtractByKey
x = sc.parallelize([("a", 1), ("b", 4), ("b", 5), ("a", 3), ("c", 3)])
y = sc.parallelize([[a'', 3), ("c'', 4)])print(x.subtract(y).collect())print(x.subtractByKey(y).collect())[( 'b', 5), ('b', 4), ('a', 1), ('c', 3)][(b', 4), (b', 5)]
```
![](_page_21_Picture_2.jpeg)

![](_page_21_Picture_3.jpeg)

![](_page_21_Picture_4.jpeg)

# join()

■ Each pair of elements will be returned as a (k,  $(v1, v2)$ ) tuple, where (k, v1) is in self and  $(k, v2)$  is in other.

```
# join
x = sc.parallelize([("a", 1), ("b", 4)])y = sc.parallelize([("a", 2), ("a", 3), ("c", 5)])print(x.join(y).collect())print(x.leftOuterJoin(y).collect())
print(x.rightOuterJoin(y).collect())
print(x. fullOuterJoin(y).collect())[(a', (1, 2)), (a', (1, 3))][('b', (4, None)), ('a', (1, 2)), ('a', (1, 3))][(c', (None, 5)), (a', (1, 2)), (a', (1, 3))][('b', (4, None)), ('c', (None, 5)), ('a', (1, 2)), ('a', (1, 3))]
```
![](_page_22_Picture_4.jpeg)

![](_page_22_Picture_5.jpeg)

#### cogroup()

• cogroup does full join and returns merged iterable values.

#### # cogroup

- $x =$  sc.parallelize( $[("a", 1), ("b", 4)]$ )
- $y = sc.parallelize([[a'', 2), ("a'', 3), ("c'', 5)])$

 $cogroup_rdd = x.cogroup(y)$ cogroup rdd.collect()

#### $[(\nabla b \cdot \nabla)$

(<pyspark.resultiterable.ResultIterable at 0x11b540d30>, <pyspark.resultiterable.ResultIterable at 0x11b5404a8>)),  $('c',$ (<pyspark.resultiterable.ResultIterable at 0x11b540ba8>, <pyspark.resultiterable.ResultIterable at 0x11b540710>)),  $('a',$ (<pyspark.resultiterable.ResultIterable at 0x11b540390>, <pyspark.resultiterable.ResultIterable at 0x11b5404e0>))]

 $[(x, tuple(map(list, y))) for x, y in list(cogroup rdd.collect())]$ 

 $[('b', ([4], [1))', ('c', ([], [5])), ('a', ([1], [2, 3]))]$ 

![](_page_23_Picture_10.jpeg)

![](_page_23_Picture_11.jpeg)

![](_page_23_Picture_12.jpeg)

#### Actions on Pair RDDs

![](_page_24_Picture_41.jpeg)

Official document: https://spark.apache.org/docs/latest/api

![](_page_24_Picture_3.jpeg)

![](_page_24_Picture_4.jpeg)

![](_page_24_Picture_5.jpeg)

#### **Examples of Actions on Pair RDDs**

```
# countByKey
rdd = sc.parallelize([("\,a", 1), ("b", 1), ("a", 3) ])
print(rdd.countByKey())
```
defaultdict(<class 'int'>, {'a': 2, 'b': 1})

# countAsMap rdd = sc.parallelize( $[("\,a", 1), ("b", 2), ("c", 3) ]$ ) print(rdd.collectAsMap())

 $\{ 'a': 1, 'b': 2, 'c': 3 \}$ 

#### # lookup

rdd = sc.parallelize( $[("\,a", 1), ("b", 2), ("b", 3) ]$ )  $print(rdd, lookup("a")$  $print(rdd, lookup("b")')$ 

 $[1]$  $[2, 3]$ 

![](_page_25_Picture_8.jpeg)

![](_page_25_Picture_9.jpeg)

![](_page_25_Picture_10.jpeg)

# RDD Transformation Types

Narrow transformation :

- **Single partition of the parent RDD is** needed for computation.
- **If** Input and output stay in the same partition.
- **No data movement is needed.**

![](_page_26_Picture_5.jpeg)

![](_page_26_Picture_6.jpeg)

Image source: https://data-flair.training/blogs/spark-rdd-operations-transfo

(D) Pata

# RDD Transformation Types

#### Wide transformation :

- **Multiple partitions of the parent RDD** are needed for computation.
- **Data shuffle is needed before** processing.

![](_page_27_Picture_4.jpeg)

![](_page_27_Picture_5.jpeg)

![](_page_27_Picture_6.jpeg)

### Reduce the Amount of Data Shuffling

Transformation: Select a, b from RDD1 join RDD2 where a > 10 and b > 20

- **E** Ideally a Spark program should avoid shuffles (wide transformations).
- **In some cases, transformation** can be *re-ordered* to reduce the amount of data shuffling.

![](_page_28_Figure_4.jpeg)

An example of a JOIN between two huge RDDs followed by a filtering.

![](_page_28_Picture_6.jpeg)

![](_page_28_Picture_7.jpeg)

![](_page_28_Picture_8.jpeg)

#### Partitions

- $\blacksquare$  (key, value) pairs in the same partition are guaranteed to be in the same machine.
- Each node may contain more than one partition.
- Number of partitions determines parallelism.
- Location of partitions determines data locality.

![](_page_29_Figure_5.jpeg)

![](_page_29_Picture_6.jpeg)

![](_page_29_Picture_7.jpeg)

![](_page_29_Picture_8.jpeg)

### glom(), coalesce() and repartition()

- **•** repartition can increase or decrease the level of parallelism in this RDD. Internally, this uses a shuffle to redistribute data.
- If you are decreasing the number of partitions in this RDD, consider using coalesce, which can avoid performing a shuffle.
	- coalesce can also shuffle by setting the second argument as True, while its default value is False.

#### $#$   $qlom$

 $rdd = sc.parallelize([1, 2, 3, 4], 2)$ rdd.glom().collect()

 $[1, 2], [3, 4]$ 

#### # coalesce

print(sc.parallelize( $[1, 2, 3, 4, 5]$ , 3).glom().collect()) print(sc.parallelize( $[1, 2, 3, 4, 5]$ , 3).coalesce(1).glom().collect())

 $[1], [2, 3], [4, 5]$  $[1, 2, 3, 4, 5]$ 

```
# repartition
rdd = sc.parallelize([1, 2, 3, 4, 5, 6, 7], 4)
print(rdd.glom().collect())
print(rdd.repartition(2).glom().collect())
print(rdd.repartition(10).glom().collect())
```
 $[1], [2, 3], [4, 5], [6, 7]$  $[1, 4, 5, 6, 7], [2, 3]$  $[[], [1], [4, 5, 6, 7], [2, 3], [], [], [], [], [], []]$ 

![](_page_30_Picture_12.jpeg)

![](_page_30_Picture_13.jpeg)

![](_page_30_Picture_14.jpeg)

### partitionBy()

- ¡ partitionBy() can only be used for paird RDDs.
- **partitionBy() is most importantly used for making shuffling functions more** efficient, such as reduceByKey(), join(), cogroup() etc..
- It is only beneficial in cases where a RDD is used for multiple times, so it is usually followed by persist().

![](_page_31_Picture_4.jpeg)

![](_page_31_Picture_5.jpeg)

![](_page_31_Picture_6.jpeg)

```
pairs = sc.parallelize([1, 2, 3, 4, 2, 4, 1, 5, 6, 7, 7, 5, 5, 6, 4])
print(pairs.partitionBy(3).glom().collect())
Pv4JJavaError
                                                Traceback (most recent call last)
<ipython-input-105-01c7bce86039> in <module>
      1 pairs = sc.parallelize([1, 2, 3, 4, 2, 4, 1, 5, 6, 7, 7, 5, 5, 6, 4])
----> 2 print(pairs.partitionBy(3).glom().collect())
/usr/local/Cellar/apache-spark/2.4.5/libexec/python/pyspark/rdd.py in collect(self)
    814
    815
                  with SCCallSiteSync(self.context) as css:
                       sock info = self.ctx. jvm.PythonRDD.collectAndServe(self. jrdd.rdd())
\leftarrow > 816return list (load from socket (sock info, self. jrdd deserializer))
    817
    818
/usr/local/Cellar/apache-spark/2.4.5/libexec/python/lib/py4j-0.10.7-src.zip/py4j/java gateway.py in call (self, *a
rgs)answer = self.gateway client.send command(command)
   1255
   1256
                  return value = get return value(
                       answer, self.gateway client, self.target id, self.name)
-2 1257
   1258
   -\mathcal{L} and the set of the set of the set of the set of the set of the set of the set of the set of the set of the set of the set of the set of the set of the set of the set of the set of the set of the set of the set of
pairs = sc.parallelize([1, 2, 3, 4, 2, 4, 1, 5, 6, 7, 7, 5, 5, 6, 4]). map(lambda x: (x, x))
print(pairs.partitionBy(3).glom().collect())
print(pairs.repartition(3).qlom().collect())[(3, 3), (6, 6), (6, 6)], [(1, 1), (4, 4), (4, 4), (1, 1), (7, 7), (7, 7), (4, 4)], [(2, 2), (2, 2), (5, 5), (5, 5),(5, 5)]]
[[], [(1, 1), (4, 4), (2, 2), (7, 7), (7, 7), (5, 5), (5, 5), (6, 6), (4, 4)], [(2, 2), (3, 3), (4, 4), (1, 1), (5, 1, 1)]5), (6, 6)]]
```
32

#### Stage

- A stage is a step in a physical execution plan.
- Each job which gets divided into smaller sets of tasks is a stage.
	- **E** Narrow transformations are grouped into stages.
- $\blacksquare$  it is just like the map and reduce stages in MapReduce.
	- A stage is scheduled once all of the stages it is dependent on are available.

![](_page_33_Picture_6.jpeg)

![](_page_33_Picture_7.jpeg)

![](_page_33_Picture_8.jpeg)

Black boxes are partitions that are already in memory (use persist)

![](_page_33_Picture_10.jpeg)

#### Conclusion

#### After this lecture, you should know:

- **Some commonly used RDD transformations and actions.**
- **■** What is RDD persistence?
- **What is paired RDD?**
- What are narrow and wide transformation?
- **■** What are RDD partitions?

![](_page_34_Picture_7.jpeg)

![](_page_34_Picture_8.jpeg)

![](_page_34_Picture_9.jpeg)

#### Thank you!

- Any question?
- $\blacksquare$  Don't hesitate to send email to me for asking questions and discussion.  $\odot$

Acknowledgement: Thankfully acknowledge slide contents shared by Dr. Ye Luo

![](_page_35_Picture_4.jpeg)

![](_page_35_Picture_5.jpeg)

![](_page_35_Picture_6.jpeg)